# 2021

# YMLIB API Referenzen USB

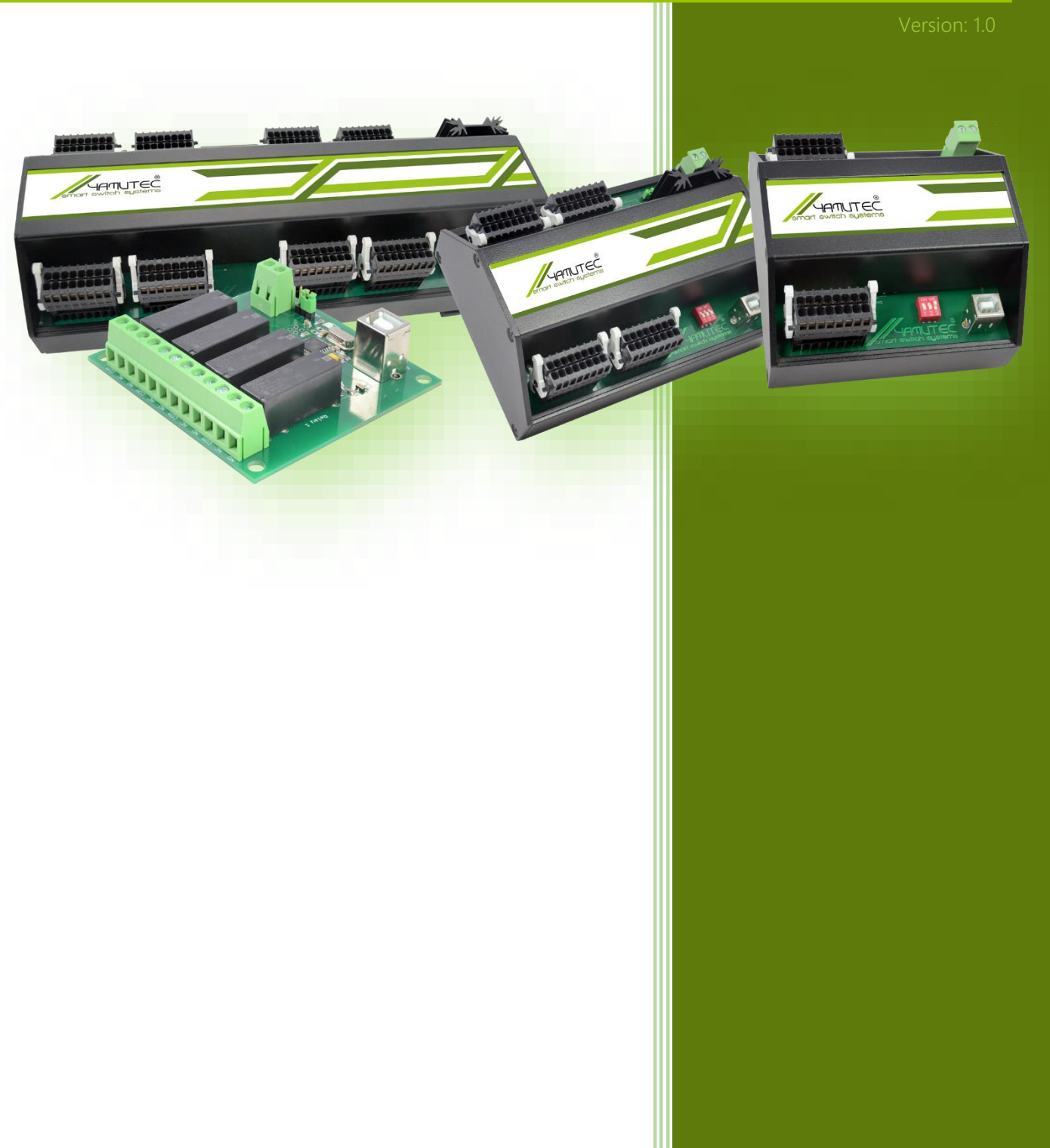

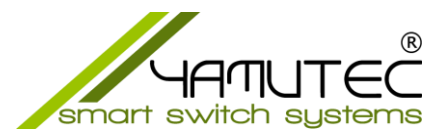

# YMLib API Referenz für USB Module (Windows)

# Inhaltsverzeichnis

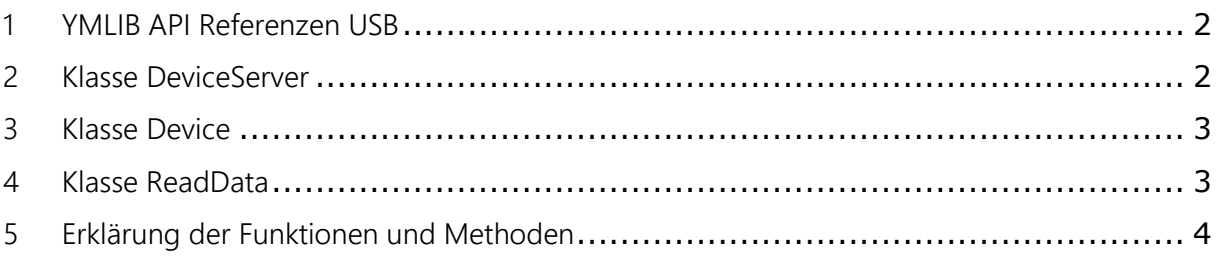

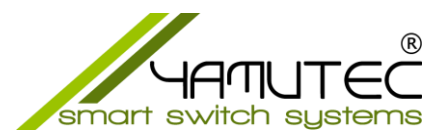

# <span id="page-2-0"></span>1 YMLIB API Referenzen USB

Dank **des HID-Verfahrens** benötigen die Yamutec® USB-Module **keine Treiberinstallation.** Die Yamutec® USB-Module werden nach dem anschließen von der Betriebssystem automatisch erkannt.

Die YMLib-API erlaubt Ihnen die individuelle Anpassung der Yamutec® USB-Module per VB6, VB.NET, C# oder LabView an Ihren Anwendungsfall.

Anhand der gelieferten Programmierbeispiele, können Sie die gesamte Programmierung entnehmen.

### <span id="page-2-1"></span>2 Klasse DeviceServer

DeviceServer ist die Hauptklasse in der YMLib.dll-Datei, um die Yamutec® USB-Module anzusprechen.

#### Methoden der Klasse DeviceServer

YMcom.StartAsync() startet den Server. Es erkennt angeschlossene/getrennte Geräte und liest Daten von allen angeschlossenen Geräten.

YMcom.StopAsync() Stoppt den Server vollständig.

YMcom.TIMEOUT\_INTERVAL\_AND\_CHANNEL() Schaltet die ausgewählten Ausgänge aus/ein, wenn sich das Gerät im Timeout-Status befindet.

YMcom.TIMEOUT\_DISABLE() Deaktivert den Timeout-Status.

YMcom.HW RESET() Setzt das Modul zurück.

YMcom.GetDevice() Ruft Informationen vom Modul

YMcom.CALL\_ABOUT\_BOX() Ruft den YMLib.dll Version auf

YMcom.SEND\_OUTPUT\_STATUS\_X() Sendet ein Schaltzustand an das Modul

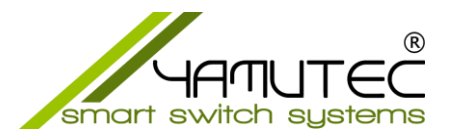

## <span id="page-3-0"></span>3 Klasse Device

Eigenschaften der Klasse Device

**device.Adresse = Integer** Gibt die Adresse zurück

Eigenschaften der Klasse device.definition **device.Definition.ProductName = String** Gibt den Modellnamen zurück

**device.Definition.SerialNumber = String** Gibt die Seriennummer zurück

**device.Definition.ProductID = Integer** Gibt die Produkt ID zurück

**device.Definition.VendorID = Integer** Gibt die Hersteller ID zurück

**device.Definition.VendorName = String** Gibt den Herstellername zurück

# <span id="page-3-1"></span>4 Klasse ReadData

ReadData ist die Klasse, um gelesene Daten vom Gerät zu kapseln.

#### Eigenschaften der Klasse ReadData

**Timeout\_ausgeloest = Byte** Gibt zurück, wenn sich das Gerät derzeit im Timeout-Status befindet

**Zt\_Reset = Byte** Gibt den Timeout Intervall zurück

**RelaisCount1, RelaisCount2, RelaisCount3, RelaisCount4, RelaisCount5, RelaisCount6, RelaisCount7, RelaisCount8 = Byte** Gibt die Zustände der Ausgänge zurück

**Isttimeraktiviert = Byte** Gibt zurück, ob Timeout aktiviert ist

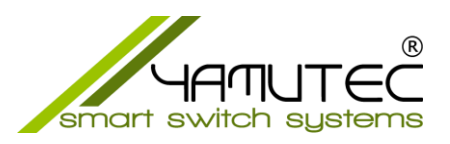

# <span id="page-4-0"></span>5 Erklärung der Funktionen und Methoden

Initialisieren und konfigurieren des Servers YMcom = New DeviceServer With

```
 {
```
Registriert eine Funktion, die ausgeführt wird, wenn ein Gerät verbunden wird .DeviceConnectedCallback = AddressOf DeviceConnectedCallback,

Registriert eine Funktion, die ausgeführt wird, wenn ein Gerät getrennt wird .DeviceDisconnectedCallback = AddressOf DeviceDisconnectedCallback,

Registriert eine Funktion, die ausgeführt wird, wenn sich der Status eines Geräts ändert, verbunden oder getrennt wird

```
 .DevicesChangedCallback = AddressOf DevicesChangedCallback,
 .ReadAllDevicesContinuously = True,
 .ReadAllDevicesInterval = 1,
```
Registriert eine Funktion, die ausgeführt wird, wenn Daten vom Gerät gelesen werden sollen

```
 .ReadCallback = AddressOf ReadCallback
 }
```

```
 YMcom.StartAsync()
```

```
Wird aufgerufen, wenn sich ein Gerät verbindet
Private Function DeviceConnectedCallback(device As Device) As Task
         Debug.WriteLine("****Device Connected: " & device.Adresse)
         Return Task.FromResult(Of Integer)(0)
End Function
```

```
Wird aufgerufen, wenn ein Gerät die Verbindung trennt
Private Function DeviceDisconnectedCallback(device As Device) As Task
 Debug.WriteLine("****Device Disconnected: " & device.Adresse)
         Return Task.FromResult(Of Integer)(0)
End Function
```
Wird aufgerufen, wenn sich der Status eines Geräts ändert, verbunden oder getrennt Parameter connectedDevices: Geräte, die sich kürzlich verbunden haben Parameter disconnectedDevices: Geräte, die kürzlich getrennt wurden Parameter currentConnectedDevices: alle Geräte die aktuell verbunden sind

Private Function DevicesChangedCallback(connectedDevices As List(Of Device), disconnectedDevices As List(Of Device), currentConnectedDevices As List(Of Device)) As Task .

.

.

End Function

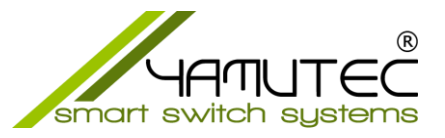

#### Schaltzustand an das Modul senden

Je nach welches Modul angesprochen werden soll, muss für das Senden, die richtige Methode ausgewählt werden.

#### Relais Module

USB Modul mit 4 Ausgänge SEND OUTPUT STATUS 4(adresse, DataWert1)

USB Modul mit 8 Ausgänge SEND OUTPUT STATUS 8(adresse, DataWert1)

USB Modul mit 16 Ausgänge SEND\_OUTPUT\_STATUS\_16(adresse, DataWert1, DataWert2)

USB Modul mit 32 Ausgänge SEND\_OUTPUT\_STATUS\_32(adresse, DataWert1, DataWert2, DataWert3, DataWert4)

USB Modul mit 64 Ausgänge SEND\_OUTPUT\_STATUS\_64(adresse, DataWert1, DataWert2, DataWert3, DataWert4 DataWert5, DataWert6, DataWert7, DataWert8)

#### Hybrid Module

USB Modul mit 8 Ausgänge und 8 Eingänge SEND\_HYBRID\_STATUS\_8(adresse, DataWert1)

USB Modul mit 16 Ausgänge und 16 Eingänge SEND\_HYBRID\_STATUS\_16(adresse, DataWert1, DataWert2)

USB Modul mit 32 Ausgänge und 32 Eingänge SEND\_HYBRID\_STATUS\_32(adresse, DataWert1, DataWert2, DataWert3, DataWert4)

#### Parameter adresse

Gibt das Modul an, welches angesprochen werden soll. Device\_adresse lässt sich an dem DIP Schalter am Modul einstellen.

adresse =  $0 \rightarrow 1$ . Modul adresse =  $1 \rightarrow 2$ . Modul

Bis zu 8 USB Module können an einem System angeschlossen werden.

#### Parameter DataWert

Die Ausgangszustände des Moduls werden ständig gelesen und in der Variable Dim SendeByte1 As Byte festgehalten. Zum Schalten der Ausgänge muss daher nur geschrieben werden was ein- bzw. ausgeschaltet werden soll.

z.B. Variablenwert SendeByte1=77 bedeutet, dass die Ausgänge 1,3,4,und die 7 eingeschaltet sind. Möchte man jetzt nur den Ausgang 3 ausschalten, so ist aus dem Variablenwert 77 die 4 zu subtrahieren und der Wert 73 wird an das Modul gesendet.